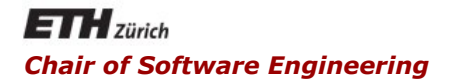

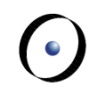

#### Java and C# in depth

#### Carlo A. Furia, Marco Piccioni, Bertrand Meyer

# Java: concurrency

## **Outline**

#### § Java threads

- thread implementation
- sleep, interrupt, and join
- threads that return values
- Thread synchronization
	- implicit locks and synchronized blocks
	- § synchronized methods
	- producer/consumer example
- **Other concurrency models** 
	- executors and thread pools
	- explicit locks and semaphores
	- thread-safe collections
	- § fork/join parallelism

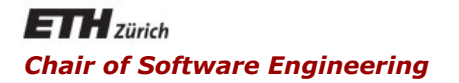

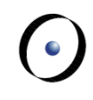

### Java and C# in depth

#### Carlo A. Furia, Marco Piccioni, Bertrand Meyer

### Java threads

Java's concurrency model is based on threads

- implemented natively in the JVM
- Threads are created by instantiating class **Thread** 
	- Each instance is associated with a class providing the code associated with the thread
- Two ways to provide the class code
	- § Write a class that implements **interface Runnable**
	- § Write a class that inherits from **class Thread**

We focus on the first solution, which is a bit more flexible

§ Why?

Any implementation of **Runnable** must implement method **run()**.

**public class DumbThread implements Runnable {** 

```
String id; 
public DumbThread(String id) { 
      this.id = id;
```
**}** 

**}** 

**}** 

```
public void run() { 
         // do something when executed 
         System.out.println("This is thread " + id);
```
Create a **Thread** object  **Thread mt = new Thread(new DumbThread(**"**mt**"**));** 

```
Start its execution (calls run()) 
   mt.start();
```

```
Optionally, wait for it to terminate 
   mt.join(); // wait until mt terminates 
     System.out.println( 
                        "The thread has 
terminated");
```
The **sleep(int t) static** method suspends the thread in which it is invoked for **t** milliseconds, or until an interrupt is received

**Thread.sleep(2000); // suspend for 2 seconds** 

- § **sleep** throws an **InterruptedException** if an interrupt occurs
- even if no interrupt occurs, the timing may be more or less precise according to the real-time guarantees of the running JVM

The generic **interface Callable<G>** is a variant of **Runnable** for threads returning values of type **G**.

```
• must implement method call()
```

```
import java.util.concurrent.*;
```
**}** 

```
public class CalThread implements Callable<String> { 
       String id; 
       public CalThread(String id) { this.id = id; } 
       public String call() { 
                    return "Thread with id: " + id; 
       }
```
Java and C# in depth  $8<sup>1</sup>$ Callable objects are run using executors (see later)

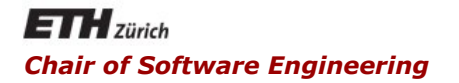

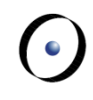

### Java and C# in depth

#### Carlo A. Furia, Marco Piccioni, Bertrand Meyer

## Thread synchronization

# Implicit locks and synchronized blocks

Synchronized blocks (a.k.a. synchronized statements) support synchronization based on locks.

- § blocks of statements guarded by **synchronized**
- the lock itself can be any object (including **this**)
- locking/unlocking is implicit when entering/exiting the block
- § named "intrinsic locks"
- useful to define critical regions and fine-grained synchronization

 $\odot$ 

# Implicit locks and synchronized blocks

Synchronized blocks (a.k.a. synchronized statements) support synchronization based on locks.

**// s must be accessed in mutual exclusion private int s;** 

**// dict is used read-only, so no concurrency problems private LinkedList<String> dict;** 

**public String decrement\_and\_lookup() {** 

**}** 

**// critical region synchronized(this) { if (s > 0) { s = s - 1; } } // non-critical region return dict.get(s);** 

 $\left( \cdot \right)$ 

Java implements monitors as **synchronized** methods.

When a thread is executing a **synchronized** method for an object, all other threads executing **synchronized** methods on the same object wait (i.e., they block execution).

■ it is as if the method acquires an implicit lock on the object and does not release it until it's done

Java implements monitors as **synchronized** methods

- § **synchronized** methods coordinate with the primitives
	- wait: suspend and release the lock until some thread does a **notify** or **notifyAll**
	- **notify**: resume one suspended thread (chosen nondeterministically), which becomes ready for execution when possible
	- **notifyAll**: resume all suspended threads, which become ready for execution when possible
- There is no guarantee that notifications to waiting threads are fair

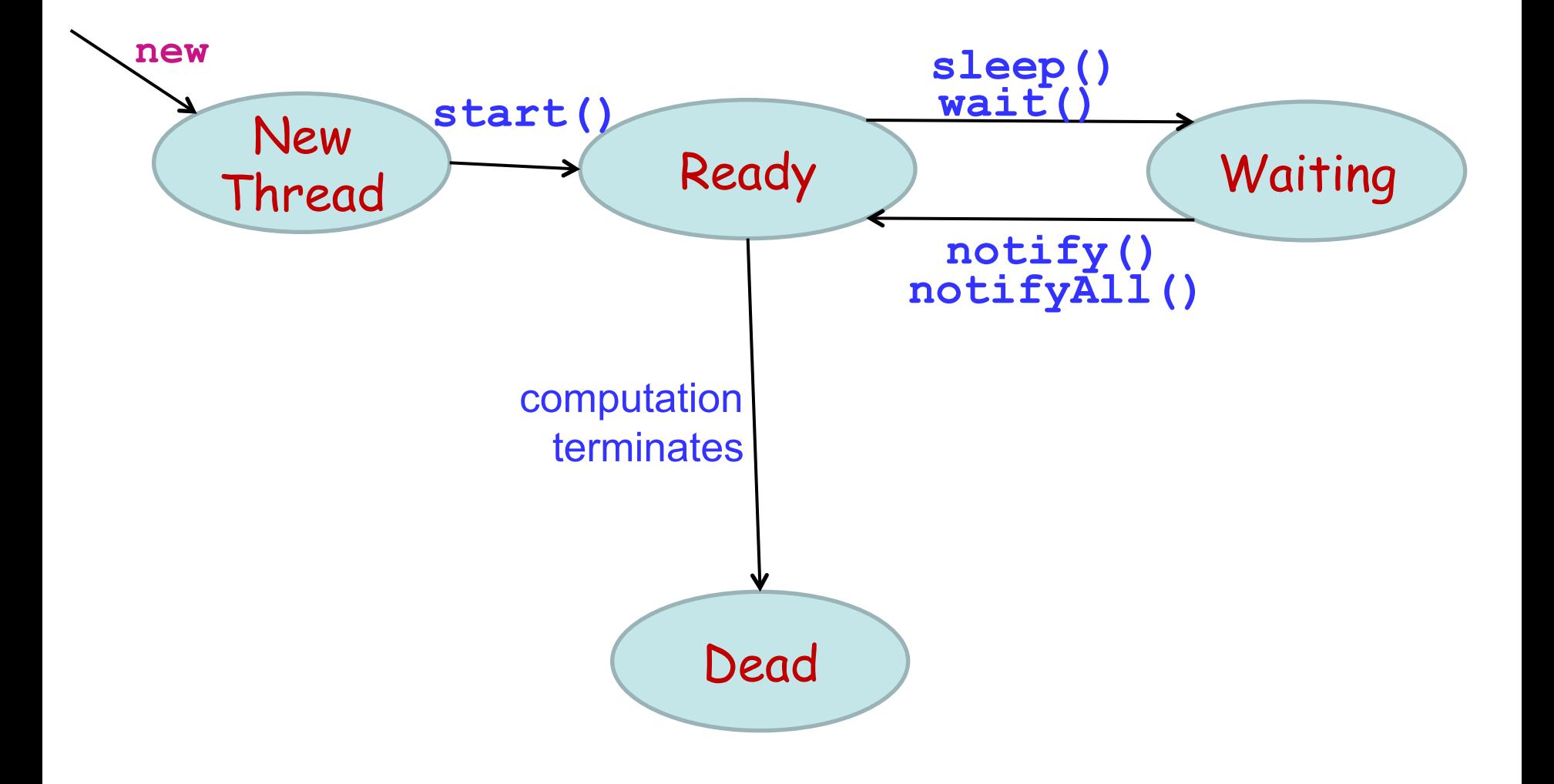

 $\odot$ 

## From running to waiting

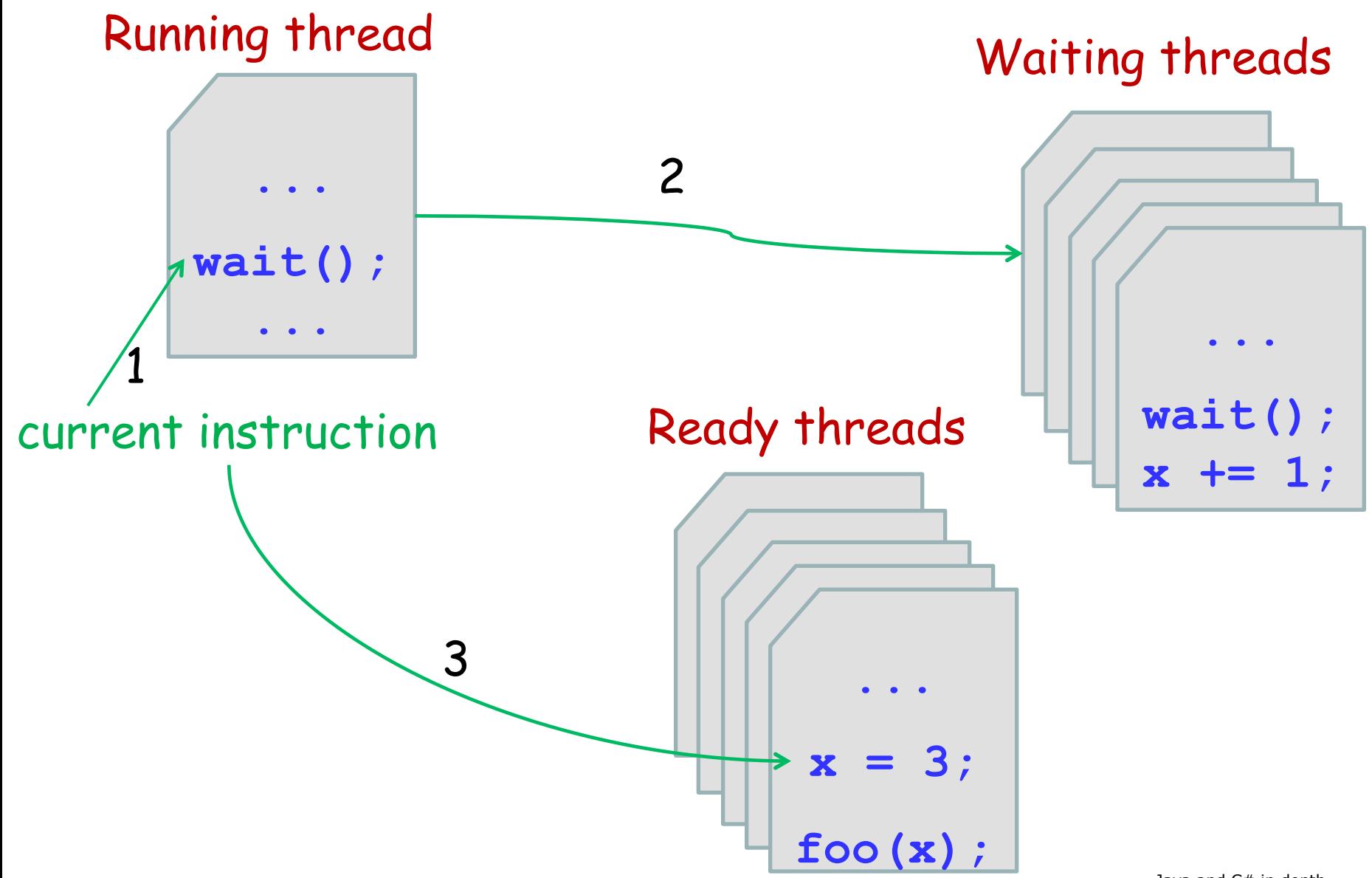

 $\left( \cdot \right)$ 

## From waiting to ready

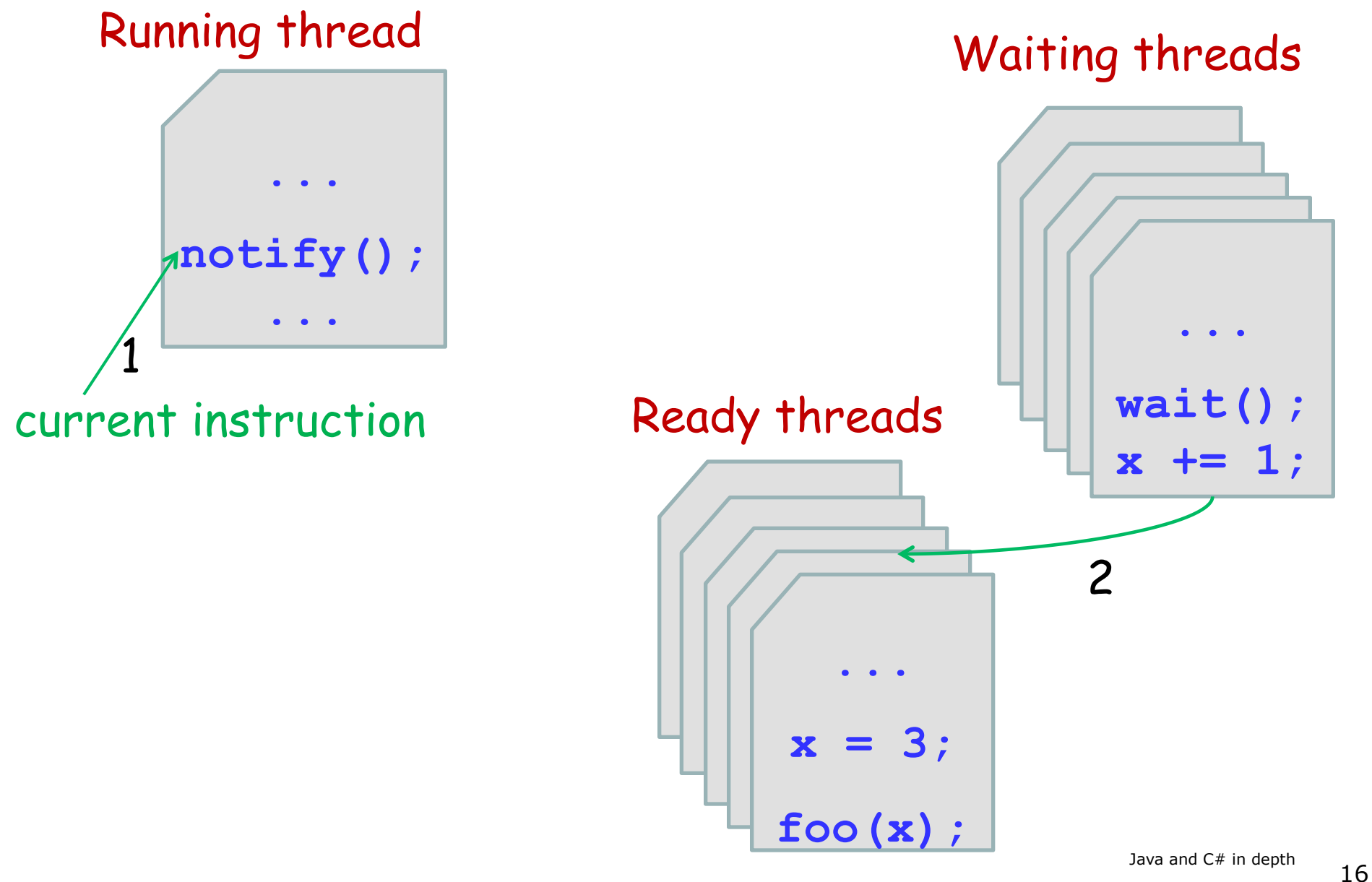

 $\left( \cdot \right)$ 

# The producer-consumer problem

Two threads, the Producer and the Consumer, work concurrently on a shared Buffer of bounded size

The Producer puts new messages in the buffer

- if the buffer is full, the Producer must wait until the Consumer takes some messages
- the Producer also signals the last message
- The Consumer takes messages from the buffer
	- if the buffer is empty, the Consumer must wait until the Producer puts some new messages
	- the Consumer terminates after the last message

Consistent access to the Buffer requires locks and synchronization

One way is to make Buffer a monitor class (with **synchronized** methods)

**}** 

**public class ProducerConsumer {** 

```
public static void Main(String[] args) { 
  // create a buffer of size 3 
  Buffer b = new Buffer(3); 
  // start the producer 
  (new Thread(new Producer(b, "END"))).start(); 
  // start the consumer 
   (new Thread(new Consumer(b, "END"))).start(); 
}
```

```
import java.util.*;
```

```
public class Buffer {
```

```
public Buffer(int max_size) { 
      this.max_size = max_size; 
      this.messages = new LinkedList<String>(); 
}
```
**// buffer of messages, managed as a queue private LinkedList<String> messages; // maximum number of elements in the buffer private int max\_size;** 

**}** 

```
public synchronized String take() { 
      while (messages.size() == 0) { 
         wait(); 
         // may throw InterruptedException 
      } 
      // now the buffer is not empty 
      // and we have exclusive access to it 
      String m = messages.remove(); 
      // any thread waiting for a slot in the buffer 
      notifyAll(); 
      // return the message on top of the buffer 
      return m;
```

```
public synchronized void put(String msg) { 
       while (messages.size() == max_size) { 
          wait(); 
          // may throw InterruptedException 
       } 
       // now the buffer has at least an empty slot 
       // and we have exclusive access to it 
      messages.offer(msg); 
       // any thread waiting for a message to take 
       notifyAll(); 
}
```

```
} // end of class Buffer
```
**public class Producer implements Runnable {** 

```
// reference to the shared buffer 
private Buffer b; 
 // the last message to be sent 
private String endMsg;
```

```
// set the reference to the buffer and endMsg 
public Producer(Buffer b, String endMsg) { 
     this.b = b;
      this.endMsg = endMsg; 
}
```
**public void run() {** 

**}** 

**}** 

```
// work for 20 turns 
for (int i = 0; i < 20; i++) { 
      // put a message in the buffer
      b.put(Integer.toString(i)); 
} 
// last message signals end 
b.put(endMsg);
```
**public class Consumer implements Runnable {** 

**// reference to the shared buffer private Buffer b; // the last message to be sent private String endMsg;** 

```
// set the reference to the buffer and endMsg 
public Consumer(Buffer b, String endMsg) { 
     this.b = b; this.endMsg = endMsg; 
}
```
**}** 

**}** 

```
public void run() { 
   String m = ""
; // assume endMsg != ""
   // work until endMsg is received 
   for (int i = 0; !m.equals(endMsg); i++) { 
         // take a message from the buffer
         m = b.take(); 
         System.out.println( 
              "Consumer has consumed message: " + m); 
   }
```
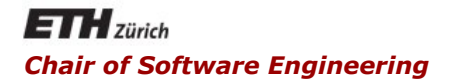

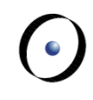

#### Java and C# in depth

#### Carlo A. Furia, Marco Piccioni, Bertrand Meyer

### Other concurrency models

#### Thread creation is time-consuming

- massive thread creation can annihilate responsiveness
- Java's solution: executors and thread pools

Synchronized blocks and methods are not very efficient

- § Java's solution
	- explicit locks (lightweight)
	- atomic variables (semaphores)

Tip: don't forget the efficiency/abstraction trade-off

Programming thread-safe data structures is error-prone

• Java's solution: concurrent collections

Threads and monitors are too general for straightforward parallel computation

• Java's solution: fork/join tasks

Tip: don't forget the efficiency/abstraction trade-off

# Executors and thread pools

Executors are object services that run threads

Thread pools are an efficient way of implementing executors

- maintain a pool of worker threads
- when a client requests a new task to run, preempt one of the available worker threads and assign it to the task
- no creation overhead upon task invocation
- Java has three interfaces for the services of an executor
	- § **Executor**: defines **executor** method for **Runnable**  objects
	- § **ExecutorService**: supports **Runnable** and **Callable** objects
	- § **ScheduledExecutorService**: supports scheduled execution (at a given time)

This class is an object factory for several efficient implementations of executors (mostly with thread pools)

- § **newFixedThreadPool**: returns an executor that uses a thread pool of fixed size
- § **newCachedThreadPool**: returns an executor that uses a thread pool of variable size
- § use **submit** to send **Runnable** or **Callable** objects to be executed

Class Executors also provide implementations of **ScheduledExecutionService** 

## Executors vs. standard thread creation

#### **Without executors**

**t3.start();** 

```
Thread t1 = new
      Thread(new T_a()); 
Thread t2 = new
      Thread(new T_a()); 
Thread t3 = newThread(new T_b()); 
t1.start(); 
t2.start();
```
- **With executors**
- **ExecutorService e = Executors.newCachedThre adPool();**
- $t1 = new T a()$ ;  $t2 = new T a()$ ;
- $t3 = new T b()$ ;
- **e.submit(t1);**
- **e.submit(t2);**
- **e.submit(t3);**

 $\odot$ 

- § You can submit a **Callable** object to an executor
- § The executor returns a **Future** object, used to read the result of the execution returned by the thread

**ExecutorService e = new CachedThreadPool();** 

**Callable<G> t = new aCallableClassReturningG(); Future<G> f = e.submit(t); G result = f.get(); // may throw an exception** 

Java locks in package **java.util.concurrent.lock**  provide:

- explicit locking mechanisms:
	- **Example 2 is acquire the lock if available, and wait until it** becomes available otherwise
	- § **lockInterruptibly**: try to lock, but waiting can be interrupted
	- § **tryLock**:

 $\blacksquare$ 

- if lock available, acquire it immediately and return true
- if lock not available, return false (and don't wait)
- unlock: release the lock
- more complex reentrant locking mechanisms
	- wait for a specific signal or condition
	- § query the lock to know how many threads are waiting

**...** 

**...** 

Java's implementation of semaphore-like objects

§ in **java.util.concurrent.atomic**

**// shared variable, initialized to 0 AtomicInteger s = new AtomicInteger(0);** 

**// this is equivalent to an atomic s++ s.incrementAndGet();** 

**// this is equivalent to an atomic s- s.decrementAndGet();** 

Java provides several implementations of data structures that are thread-safe

- § **LinkedBlockingQueue**
- § **ArrayBlockingQueue**
- § **ConcurrentHashMap**
- § ...

A thread-safe list implementation is also provided among the standard collections in **java.utils.Collections** 

**public static List synchronizedList(List list)** 

# Fork/join parallelism

Fork/join is a straightforward model of parallel computation suitable to implement divide and conquer algorithms exploiting parallelism.

```
X = instance to be solved;
if ( X is small ) {
      solve X;
  } else {
      split X into X1 and X2;
      spawn a new thread T' and launch it on X1; // fork 
      recursively solve X2;
      wait until T' is done; // join 
      combine the solutions for X1 and X2 
          into a solution for X;
                                                           T
                                                              T'
```
**}**

# Fork/join parallelism

Java 7 introduced a library for fork/join parallelism (in **java.util.concurrent**).

**ForkJoinPool** is a specialized executor service, which handles tasks that can fork and join. Its main purpose is making sure that no thread is idle ("work stealing" schedule).

**RecursiveAction** and **RecursiveTask<T>** are the two main abstract classes to define tasks that can fork and join.

- **RecursiveAction** for tasks that don't return any value.
- § **RecursiveTask<T>** for tasks that return values of type **T**.
- Java and  $C#$  in depth  $37$ • Inherit and override **T** compute () to implement specific tasks (**T** is **void** for **RecursiveAction**).

 $(\cdot)$ 

Main methods of **RecursiveAction** and **RecursiveTask<T>** (**T** is **void** for **RecursiveAction** ):

- **fork()** schedule task for asynchronous parallel execution.
- § **T join()**: await for task termination and return result.
- § **T invoke()**: arrange parallel execution, await for termination, and return result.
- § **invokeAll(Collection<T> tasks)**: spawn multiple tasks and wait for all of them to terminate (works on tasks in the collection passed as argument).

# Fork/join parallelism: example

Divide and conquer algorithm to sum the content of an array:

- 1. If the array is small, iterate over its values.
- 2. Otherwise, split it in two, sum the two halves in parallel, and then combine the two partial sums.

```
public class ParSum extends RecursiveTask<Integer> { 
    int [] values; // values to be summed 
    int low, high; // range to be summed
```

```
 public ParSum (int [] values, int low, int high) { 
   this.values = values; 
   this.low = low; this.high = high; 
 }
```
 $(\cdot)$ 

#### $\odot$ Fork/join parallelism: example (cont'd)

**public class ParSum extends RecursiveTask<Integer> { int [] values; // values to be summed int low, high; // range to be summed** 

```
// is the range "small"? 
 protected boolean isSmall() { 
   return (high - low + 1 < 4); 
 }
```

```
// compute sum directly 
 protected int computeDirectly() { 
   int sum = 0; 
   for (int i = low, i <= high; i++) 
       sum += values[i]; 
   return sum;
```
 **}** 

#### $\odot$ Fork/join parallelism: example (cont'd)

```
 @Override
 protected Integer compute() { 
   if ( isSmall() ) { 
          // directly compute small instances 
       return computeDirectly(); 
   } else { 
          // split into two halves 
          // note: what's wrong with (low+high)/2? 
       int mid = low + (high - low + 1)/2; 
       ParSum t1 = new ParSum(values, low, mid); 
       t1.fork(); // fork a thread on lower half 
       low = mid + 1; // current thread on upper half 
          // overall result: upper sum + lower sum 
       return compute() + t1.join(); 
   }
```
 **}**

#### $\odot$ Fork/join parallelism: example (cont'd)

How to start the parallel computation and get the result:

**int [] data = ... ; // get data, somehow ParSum sum = new ParSum(data, 0, data.length-1); ForkJoinPool pool = new ForkJoinPool(); int total = pool.invoke(sum); System.out.println (**"**The sum is** " **+ total);**